AutoCAD Crack Free Download For Windows

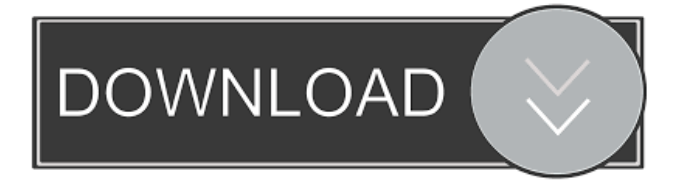

Applications and features Preinstalled on many PCs, AutoCAD is the default and most popular CAD application, accounting for more than 70% of sales. (n.b. It is free to use and open source.) AutoCAD can operate in three modes: wireframe, solid, or surface. Solid modeling, or solidmodeling, in AutoCAD enables users to design, create, and analyze objects in three dimensions using solid geometry, including features

such as edges, faces, and vertices. Solid modeling allows users to create geometric solids such as boxes, spheres, and cylinders. It also enables users to create axonometric and perspective views of solid geometry. Like most CAD programs, AutoCAD allows users to insert twodimensional (2D) and threedimensional (3D) objects into a drawing (or "model") by copying and pasting. AutoCAD's features include the ability to convert model geometry from 2D into 3D,

to calculate the external surface area of solids, and to place and scale objects within the model. AutoCAD is a universal software application (meaning it can be used by users of all skill levels) that can be used to create computer-aided drafting (CAD) models and design drawings. The software is cross-platform (meaning it works on all operating systems) and offers a variety of tools, including the ability to import, export, and edit 2D and 3D files. AutoCAD software has

been available on personal computers since 1982, and has gained popularity among professional users. As of 2019, over 35 million users were registered on the Autodesk website, with a strong presence on LinkedIn and other professional networking sites. History AutoCAD began development in 1981 as a PC application named Interact. Initially, the project was to be called "Interact for Designers" as it was targeted at the small design firm market. In the

early 1980s, Interact was released as a standalone application on the Apple II, Commodore 64, and Atari 8-bit family of home computers. When Apple released its LaserWriter printer in March 1982, the software was expanded to include a new function called "M-DRAW." M-DRAW function took a two-page layout (design document) and created a model. This feature became part of AutoCAD. In 1983, Interact was ported to IBM PCs. Around the same time, the

Origin The first version of AutoCAD Product Key was coded for the Apple II and released on September 21, 1982, named "AutoDraw". It was distributed by Engineering Research Associates, a division of Compaq Computer Corporation, now known as Compaq Computer Corporation. It was written by engineer Russell Campbell and CIO Eric Wagner. , the current name for the platform is Windows/64 AutoCAD and was

released on September 26, 2006. AutoCAD R13 is the latest release. Prior to AutoCAD 2010, AutoCAD was distributed for Macintosh computers, with the last release of the Macintosh version being AutoCAD R12. About 1,500,000 users downloaded the first version of AutoDraw. That number has grown to more than 6,000,000 users, making it the most widely used CAD application in the world. See also AQUA CAD Construction for Autodesk DGN

MicroStation RapidSketch RenderMan References External links Category:Autodesk Category:1982 software Category:1985 software Category:3D graphics software Category:2D graphics software Category:3D vector graphics software Category:Computeraided design software Category:Computer-aided design software for Windows Category:Desktop suites Category:Discontinued software Category:Electronic publishing

Category:Electronic whiteboard software Category:History of computing in the United States Category:Proprietary commercial software for Linux Category:Proprietary software that

uses Qt Category:Proprietary

software that uses Qt

Category:Proprietary Unix

software Category:Software that

uses QEMU Category:Simplified CAD Category:Unicode

Category:Workflow

applicationsQ: How to show only specific elements with CSS /

HTML Let me preface this by saying that I have little knowledge of HTML/CSS. I'm looking to add some formatting to a page that allows me to select only the text I want to change. For example, the page I'm making is looking at a database of news articles. I want to be able to change the text of an article without affecting the other headlines on the page. I'm looking to add some type of element or style that allows me to choose what I want to style so that the rest of the content stays the same.

## Currently my only solution 5b5f913d15

Run the Autocad application. Click on the menu button (the triangle on the upper-left side of the screen) and select the File menu. Click on Options. Click on the Open tab. Click on the Unlock button next to the Autocad Key. Press OK. Now you have the Autocad Key. Thanks for visiting our website for Autocad 2008 SP1 Activation. We have successfully activated Autocad 2007 SP1 on our systems. Your Autocad

installation will be fully activated. Enjoy your Autocad. Unlock Microsoft Office 2007, Microsoft Office 2010, Microsoft Office 2013, Microsoft Office 2016 in 90 seconds with Activationkey for Windows, Mac & Linux. Enjoy the Office software with fully activated version. Upgrading or reinstalling your Office to a later version is a breeze with our Office 2007 SP1 keys that we provide. This is because you can easily activate the software with our keygen and then simply use it to

install and upgrade to any later version. These keys for Activation of Office are tested in several ways to guarantee that you get the right keys for you. How to Activate Office 2007 SP1 with Activation Key The process to activate the Office is very easy. You will simply enter the activation key that you have got after you have downloaded the activation key for Office 2007 SP1. The activation process will be completed automatically and you will have access to all the

features and functions of Office. It is as simple as that. The following steps will guide you to follow the Office 2007 SP1 activation process with the help of the Activation key for Office. Step 1: Download the Office 2007 SP1 Key for Activation Before you proceed with the activation process, you need to make sure that you are using the right key for the Office 2007. This is because the activation key is the key that is used to activate the software. It is a unique key that can only be used

once on a single computer. Once you have downloaded the activation key for Office 2007, you will have to install the activation key on your system. You will not have to enter any product key for the installation. This is because the key we provide will make sure that you get the fully activated Office 2007 with the help of the Office 2007 SP1 key. Step 2: Run the Software Once you have successfully installed the activation key for Office 2007, you

Enhance wireframe drawing, add splines, calculate distance and drop markers to the inserted points. Now you can quickly add more detail to a wireframe drawing. (video: 1:09 min.) Enhance your Adobe Illustrator files for AutoCAD. Cut, copy and paste vector graphics directly into AutoCAD. Import and send comments and annotations back and forth. (video: 4:17 min.) Solid Edge 23 and SolidWorks 2013:

Improved parametric editing. Easily edit and optimize parametric drawings, such as mills, gears and bolts. Edit parameters even on spline and boolean. (video: 1:43 min.) Integrated dynamic shape tools. Three new dynamic tools and enhancements improve dynamic objects even further. Use dynamized object handles or create animated drawings with parametric constraints. (video: 2:09 min.) Generalized Part creation. Easily create complete

assemblies and subassemblies. Start from a single block or create multiple blocks as building blocks. (video: 2:34 min.) Dynamized objects Solid Edge 23 and SolidWorks 2013: Improved parametric editing. Easily edit and optimize parametric drawings, such as mills, gears and bolts. Edit parameters even on spline and boolean. (video: 1:43 min.) Part generators Solid Edge 23 and SolidWorks 2013: Create parts by using different materials and bulk properties of solids. Apply a

material and shape easily to a single element or to entire assemblies. Create complex surfaces or large parts with one click. Edit material and bulk properties on the fly and see their results instantly. (video: 2:17 min.) Solid Edge 23 and SolidWorks 2013: Create parts by using different materials and bulk properties of solids. Apply a material and shape easily to a single element or to entire assemblies. Create complex surfaces or large parts with one

click. Edit material and bulk properties on the fly and see their results instantly. (video: 2:17 min.) Edit Material Solid Edge 23 and SolidWorks 2013: Easily edit material properties or bulk properties of a solid. Take advantage of a new drawing preview with simulation and ray trace. Edit material even on object handles. (video: 2:17 min.) Solid Edge 23 and SolidWorks 2013: Easily edit material properties or bulk properties of a solid. Take advantage

## The minimum system requirements for the Steam version of Terraria are as follows: CPU: Intel Core 2 Duo 2.4 GHz (or equivalent) Memory: 4 GB RAM Graphics: Nvidia Geforce GTX 460, ATI Radeon HD 4850 (or equivalent) DirectX: Version 11 Hard Drive: 50 GB available space Sound Card: DirectX compatible sound card (stereo is recommended) The minimum system requirements for the DRM-

## free version of Terraria are as follows: CPU: Intel

<https://www.wcdefa.org/advert/autocad-crack-full-product-key-free-win-mac-latest/>

<http://www.cardinalbags.gr/?p=60535>

<https://algarvepropertysite.com/autocad-crack-download-latest/>

<https://natsegal.com/autocad-21-0-crack-with-license-code-latest-2022/>

<https://lcmolds.com/wp-content/uploads/2022/06/AutoCAD-7.pdf>

<https://stellarismods.com/wp-content/uploads/2022/06/langimmo.pdf>

[https://hestur.se/upload/files/2022/06/SkCMsAKiAmD7fuWSE3OD\\_07\\_e19fa54a7f85fac4230b26a0aee88fcf\\_file.pdf](https://hestur.se/upload/files/2022/06/SkCMsAKiAmD7fuWSE3OD_07_e19fa54a7f85fac4230b26a0aee88fcf_file.pdf)

[https://influencerstech.com/upload/files/2022/06/T4rm3Mq7KJ1vhFWpblgx\\_07\\_0e6db335986b08a0f68c4175b2f5b475\\_file.p](https://influencerstech.com/upload/files/2022/06/T4rm3Mq7KJ1vhFWpblgx_07_0e6db335986b08a0f68c4175b2f5b475_file.pdf)

[df](https://influencerstech.com/upload/files/2022/06/T4rm3Mq7KJ1vhFWpblgx_07_0e6db335986b08a0f68c4175b2f5b475_file.pdf)

<https://www.lichenportal.org/cnalh/checklists/checklist.php?clid=14726>

<https://www.iplhindinews.com/autocad-crack-2022-new/>

<https://monloff.com/autocad-2023-24-2-keygen-win-mac/>

<https://kjvreadersbible.com/wp-content/uploads/2022/06/martan.pdf>

<https://makanty.net/wp-content/uploads/2022/06/elliwarr.pdf>

<https://pk-luggage.com/wp-content/uploads/2022/06/AutoCAD-5.pdf>

<http://www.vxc.pl/wp-content/uploads/2022/06/AutoCAD-6.pdf>

<https://ksycomputer.com/wp-content/uploads/2022/06/AutoCAD-6.pdf>

<http://www.ecomsrl.it/?p=4094>

<http://geniyarts.de/?p=2471>

<http://mrproject.com.pl/advert/autocad-crack-free-download-pc-windows/>

<https://alaquairum.net/autocad-crack-x64-2/>